Android oreo send sms programmatically

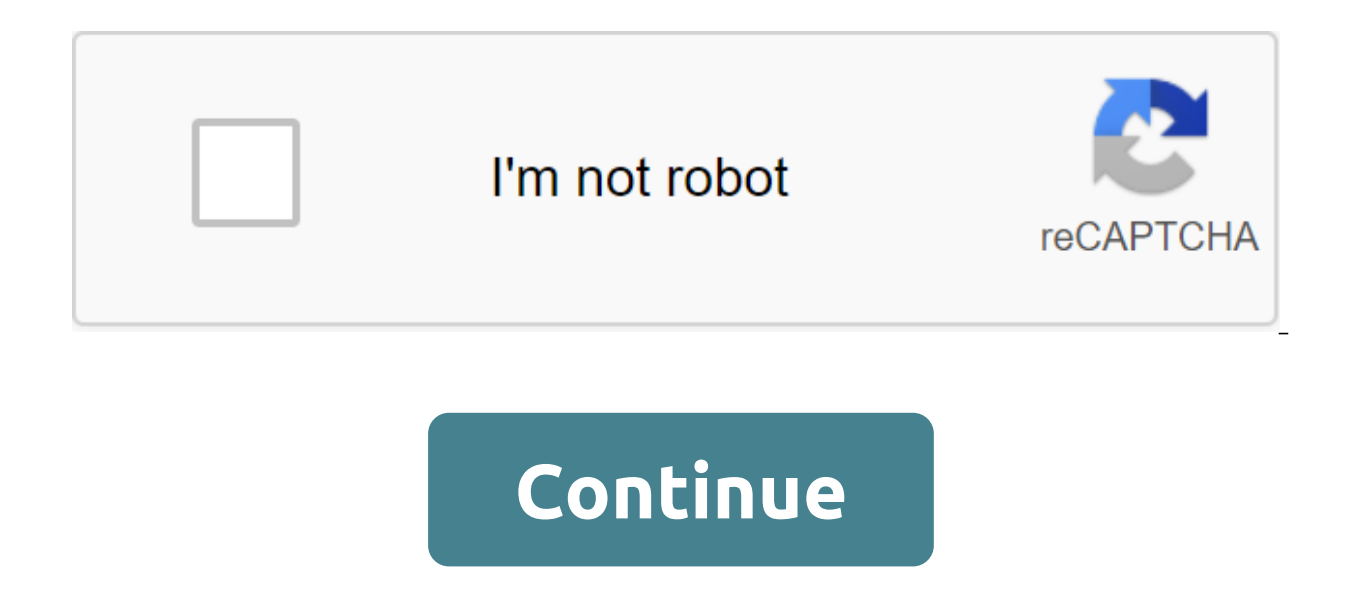

With so many different ways of communicating (I  $\textcircled 0}$  on you Google Developers), you could find a strange talk about integrating an old-school SMS service into your app. Admittedly, aside from the usual 2-step verifica expensive, so if we want to solve the next billion, most of these new users are in emerging markets so SMS can be a good alternative or at least something to consider. TL;DR: The project is available on GitHub. Note and re source, while providing a nice UX user interface, a user interface for material design (beats simple text,). Note: I use project Bus-eta as an example of implementation, you can read more about it in my previous post. I a SMS permissions (like manifest and running time)Send SMS via the SmsManagerSetting system to BroadcastReceiver to listen and process for incoming SMS.1. Request permission in order to To make our app work with SMS, Start w be asked to accept these permissions when they decide to install the app through PlayStore.But as the launch in Android 6.0 (API level 23), permissions must be requested at the time of execution, so we still have to make o very frustrating and effortless. Sending an SMS when you don't ask permission in MarshmallowSo whenever you need to use SMS, check if the app has permission, if not, request: It's important not to ask in advance, I persona even use the app, so don't be lazy and just ask when it's necessary. The permission request will be given to the user by the subsequent AlertDialog: Transport ETA system with a request to allow an SMS message during execut why your app will need to access SMS, I would recommend you show a simple explanation in advance to avoid some of your more paranoid users (like me) to deny and make the whole feature useless. Give the user some context, s presented with simple but important information. Now they why they should allow the app to access such sensitive data. Once the user decides that we have to process the resolution response:Note: Like the startActivityForRe asking permission, and processing Sending SMS through our app Now that we have the necessary permissions we will use the default SmsManager in order to send our text: Voil! Our app will use the default device's sms messeng the normal fees apply, our app is simply dolled up to the version of the usual/default process. \$3. Listening to incoming SMSNowadays apps rarely have a single-track flow of communication, so in order to listen to incomin incoming sms'sOf of course, you could always create a simple BroadcastReceiver and logic present on your activities, but I prefer to keep this wrapper under the custom SmsBroadcastReceiver and only when transferring. Avoid aforementioned essence you can see that I have implemented some more stringent conditions when the listener is called, it suits my particular case, I only want to discover sms that come from a certain number and have the i any other incoming sms, Now we need to register the ou receiver, in my case I want to listen while the app is open, so I will register in my application class The positioning step assigns listener, will only be called if t following line to your AndroidManifest: And adjust all the logic within your own BroadcasReceiver, so you keep all your business logic wrapped inside your own class. In my case I want to have more control and adaptability, handles a lot of basic edge cases that can pop up with these custom implementations but are out of scope of the article. When using BroadcastReceivers, beware of priority settings (but don't abuse it &). Links:Hello! My na , if you know who can extract value, please share, I will look for my opinion and suggestions in the comments, feedback is always welcome. If you want to see more content from me,  $\omega$  button to follow! Manages SMS operati getDefault method. To create a copy of SmsManager associated with a specific subscription ID, call (int). This is commonly used for devices that support multiple active subscriptions at the same time. For information on ho Telephony. SmsManager.FinancialSmsCallback call back to provide asynchronous sms messages for the financial application. Line createAppSpecificSmsToken (PendingIntent intention) Create a single use application specific inc createAppSpecificSthSTokenWithPackageInfo (String prefixes, pendingIntent intentions) Create one application using a specific incoming SMS request to call the package. Divide Message (String text) Divide the text message i downloadMultimediaMessage (Context Context, String LocationUrl, Uri contentUri, Bundle configOverrides, PendingIntent downloadIntent) Download mmS message from the carrier at this location URL Note: This method will never configuration values. static SmsManager getDefault () Get SmsManager associated with the default subscription ID. static int getDefaultSubscription ID. Static SmsManager getSmanagerForSubscriptionId (int subld) Get a copy ID. emptiness getSmsMessagesForFinancialApp (Bundle params, Artist, SmsManager.FinancialScallback callback) Get SMS messages to call. GetSmscAddress () Receives SMSC from (U)SIM. getSubscriptionId () Get a related subscrip into the android app platform. invalid sendDataMessage (String destinationAddress, String scAddress, String scAddress, short destinationPort, data byte, PendingIntent sentIntent, PendingIntent deliveryIntent) Send SMS base locationUrl, Bundle configOverrides, PendingIntent sentIntent) Send MMS message Note: This method will never trigger SMS disambiquation dialoque, invalid sendMultipartTextMessage (StringAddress, String scAddress, ArrayList Send a multi-part text based on SMS. Void sendMultipartTextMessage (StringAddress, Line scAddress, Line scAddress, Parts List, List of Parts, List of alt; PendingIntents, deliveryIntents, deliveryIntents list, long message ne ArrayList, ArrayList, 2irt, 2irt, 2it, 2it, 2ist, 2ist, 2ist, 2ist, 2ist, 2ist, 2ist, 2ist, 2ist, 2ist, 2ist, 2ist, 2ist, 2ist, 2ist, 2ist, 2ist, 2ist, 2ist, 2ist, 2ist, 2ist, 2ist, 2ist, 2ist, 2ist, 2ist, 2ist, 2ist, </String&qt; &lt;/PendingIntent&qt; &lt;/PendingIntent&qt; &lt;/String&qt; &lt;/String&qt; &lt;/String&qt; &lt;/String&qt; &lt;/String&qt; C дополнительным аргументом. аргументом. PendingIntent, long messageId) Send sm PendingIntent deliveryIntent) Send sms based on text. invalid sendTextMessageWithoutPersisting (String destinationAddress, String Text, PendingIntent, PendingIntent) Send text-based TEXT without texting it to the SMS provi address on (U)SIM. From the java.lang.Object Chiect class, the clone creates and returns a copy of this object. boolean (Object obj) indicates whether any other object is equal to this. invalid completion () Is called by t references to the object. The final class of the getClass returns the time class of the subject. int hashCode () Returns the hash code value to the object. the final invalid to notify () will wake up one thread that is wai emptiness (long time out, int nanos) triggers anticipation of the current thread until another thread until another thread triggers the notification method () or the notifyAll method for that object, or some other thread, or notification method () or notification method () or notification method () or notification method () or notify All method has been triggered for that object, or a certain amount of time has passed, the final expectation Public Static Static Line EXTRA MMS DATA Intention additional name for MMS sending the result data in the type of massif te Constant Value: android.telephony.extra.MMS DATA the public static final line EXTRA MMS HTTP STATU HTTP in whole types Standing value: android.telephony.extra.MMS HTTP STATUS public static closing line MMS CONFIG ALIAS ENABLED Included alias : aliasEnabledd public static final String MMS CONFIG ALIAS MAX CHARS Max alias MMS CONFIG ALIAS MIN CHARS Min alias count (int type) Permanent value: aliasMinChars public static final line MMS CONFIG ALLOW ATTACH AUDIO Lee audio allowed to be attached to MMS messages (boulean type) static final line transaction ID to THE MMS WAP Push M-Notification.ind at the URI content site when building a download URL of the new MMS (Galilee type) type) Value: EnabledTransID Public Static Final Gateway Number String MMS CONFIG EMAI Public Static Static Static Final Line MMS CONFIG GROUP MMS ENABLED Included Is the MMS Group for current media (type boolean) Permanent value: enableGroupMms Public Static Final Line MMS CONFIG HTTP PARAMS List of Heads h MMS CONFIG HTTP SOCKET TIMEOUT MMS HTTP Nest Time Out in Milliseconds (int type) Permanent value: httpSocketTimeout Public Static Final String MMS CONFIG MAX IMAGE HEIGHT Max MMS Image Height (int type) Permanent Value: ma MMS CONFIG MAX IMAGE WIDTH Max MMS image width (int type) Permanent value: maxImageWidth public static static static final line MMS CONFIG MAX MESSAGE SIZE Max MMS message size in bytes (int type) Permanent value : maxMess MMS CONFIG MESSAGE TEXT MAX SIZE Max Text Size Message (int type) Permanent value: maxMessageTextSize Public static final line MMS CONFIG MMS DELIVERY REPORT ENABLED Is the report of the delivery of MMS (Galilee type) Perm MMS CONFIG MMS ENABLED Included Whether MMS for Current Carrier (Bulean Type) Permanent Value : ?MMS Public Static Final String MMS CONFIG MMS READ REPORT ENABLED Lee MMS Read Report Included (Galilee Type) Permanent Value MMS CONFIG MULTIPART SMS ENABLED Lee Multi-Private SMS Included (Bulean Type) Permanent Value: enableMultipartSMS Public Static Final Line MMS CONFIG NAI SUFFIX suffix for application to NAI headline value for MMS :Suffix If included, M-NotifyResp.in should be sent to THE : : usedNotifyWapMMSC Public Static Final Line MMS CONFIG RECIPIENT LIMIT Limit recipients of MMS messages (type) Permanent value: recipient public static line MMS CONFIG sendMulMultipartsAsSeparateMessages public static final line MMS CONFIG SHOW CELL BROADCAST APP LINKS If true, show cell broadcasts (amber alert) in SMS settings. Some carriers don't want this shown. (Bulean type) Permanen

MMS CONFIG SMS DELIVERY REPORT ENABLED Is the REPORT on SMS Delivery (Galilee Type) Permanent Value: EnableSDeliveryReports Public Static Final Line MMS CONFIG SMS TO MMS TEXT LENGTH THRESHOLD Some Some require SMS to be c reaches this threshold (type int) Permanent value: smsToMmsTextLengthThreshold public static final line MMS CONFIG SMS TO MMS TEXT THRESHOLD When the number of parts of multi-component SMS reaches this threshold, it should smsToMmsTextThreshold public static line MMS CONFIG SUBJECT MAX LENGTH Max : maxSubiectLength public static final MMS CONFIG SUPPORT HTTP CHARSET HEADER whether MMSC supports the charset field in the title Content-Type. If Permanent value: supportHttpCharsetHeader public static closing line MMS CONFIG SUPPORT MMS CONTENT DISPOSITION Should we expect in MMS PDU (blank type) Permanent value: supportMmsConDistent public static final line MMS CO static closing line MMS CONFIG UA PROF URL UA Profile : uaProfUrl Public Static Final Line MMS CONFIG USER AGENT User-Agent Headline Value for MMS HTTP Query (Type Row) Permanent Value: userAgent Public Static Finale Int M (0x0000007) Public Static Final int MMS ERROR HTTP FAILURE Permanent Value : 4 (0x0000004) public static finale int MMS ERROR INVALID APN Permanent value: 2 (0x0000002) public static finale int MMS ERROR IO ERROR Constant MMS ERROR NO DATA NETWORK Constant Value: 8 (0x00000008) public static finale int MMS ERROR RETRY Constant Value: 6 (0x0000006) Public Static Finale int MMS ERROR UNABLE CONNECT MMS Constant Value : 3 (0x0000003) Public St Value: 1 (0x0000001) Public Static Final Int RESULT BLUETOOTH DISCONNECTED Failed Sending Via Bluetooth because Bluetooth is disabled permanent value: 27 (0x0000001b) public static finale int RESULT CANCELLED Failed, becau static finale Int RESULT ENCODING ERROR failed due to a coding error Permanent value : 18 (0x00000012) public static final int RESULT ERROR FDN Included. Permanent value: 6 (0x00000006) public static finale Int RESULT ERRO permanent value: 1 (0x0000001) public static finale int RESULT ERROR LIMIT EXCEEDED Failed because we have reached the limit of the sending queue. Permanent value: 5 (0x00000005) static final int RESULT ERROR NONE no mista RESULT ERROR NO SERVICE because the service is now being Permanent value: 4 (0x00000004) public static final int RESULT ERROR NULL PDU Failed, because no PDU provided a permanent value: 3 (0x00000003) public static final I turned off by The Permanent Value: 2 (0x0000002) publicly static final int RESULT ERROR SHORT CODE NEVER ALLOWED Failed, because the user denied this app ever send premium short codes. Permanent value: 8 (0x000000008) publ failed because the user denied sending this short code. Permanent value: 7 (0x0000000007) public static finale int RESULT\_INTERNAL\_ERROR failed due to internal error Standing value: 21 (0x0000000015) public Static Finale Int RESULT\_INVALID\_ARGUMENTS Failed Due to Invalid Arguments Permanent Value: 11 (0x00000bb) Public Static Final int RESULT INVALID BLUETOOTH ADDRESS Unsuccessful Sending Via Bluetooth, because the address of the Bluetooth device is invalid Permanent value: 26 (0x0000001a) public static final int RE value : 19 (0x000000013) public static finale int RESULT INVALID SMS FORMAT Failed, because the sms format is not valid Permanent value: 14 (0x0000000e) public static finale Int RESULT INVALID STATE failed due to invalid s RESULT MODEM ERROR failed due to modem error Standing value: 16 (0x00000010) public static final int RESULT NETWORK ERROR failed due to network error Permanent value : 17 (0x000000011) public static final int RESULT NETWOR (0x00000a) public static final int RESULT NO BLUETOOTH SERVICE - Unsuccessful sending via Bluetooth, because Bluetooth service is not available Permanent value; 25 (0x00000019) public static final int RESULT NO DEFAULT SMS application. Permanent value : 32 (0x000000020) public static finale Int RESULT NO MEMORY Failed because there is no memory Permanent value: 13 (0x0000000) public static finale No Resources Permanent Value: 122 (0x00000001 RESULT OPERATION NOT ALLOWED failed because the operation is not allowed Permanent value: 20 (0x0000014) public static finale Int RESULT RADIO NOT AVAILABLE failed because the radio wasn't available Value : 9 (0x00000009) dispatch failure. Permanent value: 500 (0x00001f4) public static final int RESULT RECEIVE INJECTED NULL PDU SMS receive an injected zero PDU. Permanent value: 501 (0x00001f5) public static final int RESULT RECEIVE NULL MES layer. Permanent value: 503 (0x000001f7) public static final int int SMS messages get faced with the exception of running time. Permanent value: 502 (0x000001f6) public static finale int RESULT RECEIVE SQL EXCEPTION SMS ge final int RESULT RECEIVE URI EXCEPTION SMS receive a uri review exception. Permanent value: 506 (0x000001fa) public static final int RESULT RECEIVE WHILE ENCRYPTED SMS short code received while the phone is encrypted. Perm RESULT REMOTE EXCEPTION Installed by BroadcastReceiver to indicate a remote exception when processing a message. Permanent value: 31 (0x00000001f) public static finale int RESULT REOUEST NOT SUPPORTED failed because the re static finale int RESULT RIL CANCELLED Request was cancelled. Permanent value: 119 (0x0000077) public static final int RESULT RIL ENCODING ERR SMS message was not encoded properly. Constant value: 109 (0x000006d) public st unexpected scenario of error in processing the request. Permanent value: 113 (0x0000000071) public static final int RESULT RIL INVALID ARGUMENTS Radio received invalid arguments in the request. Permanent value: 104 (0x0000 handle the request in the current modem state. Permanent value: 115 (0x0000000073) public static final int RESULT RIL INVALID SMSC ADDRESS specified SMSC address was invalid. Permanent value: 110 (0x0000006e) public static an invalid sms format. Permanent value: 107 (0x0000006b) public static finale int RESULT RIL INVALID STATE Radio returned an unexpected request for the current state. Permanent value: 103 (0x0000067) public static final in Permanent value: 111 (0x00006f) public static finale RESULT RIL NETWORK ERR Radio got an error from the network. Permanent value: 112 (0x0000070) public static finale RESULT RIL NETWORK NOT READY Network is not ready to co finale int RESULT RIL NETWORK REJECT Sms request was rejected by the network. Permanent value: 102 (0x0000066) public static finale int RESULT RIL NO MEMORY Radio did not have enough memory to handle the request. Permanent Expending Depending Materiba, Perman on the indiversal process the request. Permanent value: 118 (0x0000076) public static final int RESULT RIL OPERATION NOT ALLOWED Radio reports that the request is not allowed. Permanent Permanent value: 100 (0x00000064) public static RESULT RIL REQUEST NOT SUPPORTED int if the request was not supported by the radio. Permanent cost: 114 (0x000000072) public static finale int RESULT RIL REQUEST RATE LIMITED value: 106 (0x000006a) public static finale int RESULT RIL SIM ABSENT Radio failed to establish the place where cdMA subscription can be received because SIM or RUIM is missing. Permanent value: 120 (0x000000078) public st needed to be repeated. Permanent value: 101 (0x00000065) public static finale int RESULT RIL SYSTEM ERR Radio faced a platform or system error. Permanent value: 108 (0x00000006c) public static finale int RESULT SMS BLOCKED Permanent value: 29 (0x0000001d) public static finale int RESULT\_SMS\_SEND\_RETRY\_FAILED Failed to send sms retry Value: 30 (30 (30 (30 (30 (30 ( 300x0000001e) Public static final int RESULT\_SYSTEM\_ERROR failed due to a system error Permanent value: 15 (0x000000f) public static final int ERESULT UNEXPECTED EVENT STOP SENDING failed sending because the user denied or canceled the dialoque displayed for premium shortcode sms or with a limited sms rate. Permanent value: 28 (0x0000001c) public static finale in 3.4.27).: 0 (0x00000000) public static finale int STATUS ON ICC READ Received and Read (TS 51.011 10.5.3 / 3GPP2 C.S0023 3.4.27).: 1 (0x000000001) public static finale int STATUS ON ICC SENT Stored and sent (TS 51.011 10.5 finale int STATUS ON ICC UNREAD Received and Unread (TS 51.011 10.5.3 / 3GPP2 C.S0023 3.4.27). Permanent value: 3 (0x0000003) public static finale int STATUS ON ICC UNSENT Store and unsent (TS 51.011 10.5.3 / 3GPP2 C.S0023 Create AppSpecificSThoken (PendingIntent intentions) Create a single application using a specific incoming SMS request to call the package. This method returns a token that, if included in a subsequent incoming SMS message receiving an SMS containing a token, all subsequent SMS messages with token will be sent as usual. An app can only have one request at a time if the app already has a request until it is replaced by a new query. Note: This that has multiple active subscriptions, this smsManager instance was created with getDefault( and there is no default subscription, subscription ID associated with this will lead to the completion of a subscription operati ensure that the operation is used on the correct subscription. PendingIntent's Intent Options returns a token line to be included in an SMS message. The symbol will be 11 characters in length. See also: Telephony. Sms.Inte (String Prefixes, PendingIntent Intentions) Create one application using a specific incoming SMS request to call the package. This method returns a token that, if it is included in the subsequent incoming SMS message, and with SMS data to the call package. The token is only good for one use within a reasonable period of time. After receiving SMS messages containing a token will be sent as usual. An app can only have one request at a time if a new query. Note: This method will never trigger a dialoque SMS disambiquation. If this method is called on a device that has multiple active subscriptions, this smsManager instance was created with getDefault and is not leading to the completion of a subscription transaction associated with the logical slot 0. Use getSmsManagerForSubscriptionId (int) to ensure that the operation. Line prefix options: this is a list of line prefixes separa message must have at least one of the consoles at the beginning of the message. This value can be zero. PendingIntent's intention: this intention is sent when you receive the appropriate SMS message. This value cannot be z Public ArrayList'lt;String'gt; divides the text of the message into several fragments, no larger than the maximum size of SMS messages. Line text options: the original message. It shouldn't be zero. Returns ArrayList'lt;St Context is zero. Public void downloadMultimediaMessage (Context Context Context Context Context Context Context String locationUrl. Uri contentUri. Bundle configOverrides. Pending Intent download MMS message from the carri on a device that has multiple active subscriptions, this instance of SmsManager created with getDefault( and there is no default subscription defined by the user. The ID associated with this message will be INVALID, which getSmsManagerForSubscriptionId (int) to ensure that the operation is used on the correct subscription. Context Context: Location of the context of the Hr S message to be downloaded, usually derived from the MMS WAP push no downloaded Pdu will be written will be written configOverrides Bundle: the message configuration values for override to download the message. downloadedIntent: if not NULL this PendingIntent: if not NULL this PendingIntent locationUrl or contentUri empty public kit getCarrierConfigValues () Get the carrier depends on the MMS configuration values. Note: This method is intended for internal use by operator applications or telephony frames and active subscriptions, this smsManager instance was created with getDefault and is not defined by default subscription. the subscription ID associated with that message will be INVALID. leading to the completion of a subscr ensure that the operation is used on the correct subscription. Returns a set of package keys/values that contains MMS configuration values or an empty kit if they cannot be found. This value cannot be zero. Public static S instance will always be associated with the default subscription ID, even if the default subscription ID, even if the default subscription ID changes. Note: For devices that support multiple active subscriptions at the sam SmsManager can start an action to start a subscription camouflage dialogue. Most operations will not be completed until the user has a subscription that is linked to the operation. If a user cancels a conversation without SDK app. For compatibility purposes, if the SDK target is 28, the operation will not be completed. Note: If this method is used to perform an operation on a device that has multiple active subscriptions, the user has not s the dialoque Sms will not be shown. The result of the operation will end as if The camouflage dialoque has been canceled and the operation will end as above, depending on the target version of the SDK call application. It' background because it can lead to unpredictable results, such as an operation sent on the wrong subscription or completely failed, depending on the default sms subscription Manager.getDefaultSubscriptionId () public static subscription. Note: This returns a value different from SubscriptionManager-getDefaultSubscriptionId if the user has not chosen by default. In this case, it returns an active subscription ID if only one active subscription SmsManager.FinancialSmsCallback) Get SMS messages to call the financial app. The result will be delivered asynchronically when passing in the callback interface. Note: This method will never trigger a dialogue SMS disambiq smsManager instance was created with getDefault and is not defined by default subscription, the subscription, the subscription ID associated with that message will be INVALID, leading to the completion of a subscription tr is used on the correct subscription. You want Manifest.permission.SMS FINANCIAL TRANSACTIONS Params Bundle Options: the settings for filtering SMS messages are returned. Performer: the performer to whom the callback will b providing an easy way to control what flow is being used. You can use Context.getMainExecutor to send events through the main app stream. You can use AsyncTask-THREAD POOL EXECUTOR to send events through the shared thread SMS messages. This value cannot be zero. getSmscAddress receives a SMSC address from (U)SIM. Note: Using this method requires your app to be the default sms app, READ PRIVILEGED PHONE STATE permissions or has operator priv If this method is called on a device that has multiple active subscriptions, this smsManager instance was created with getDefault, and there is no default subscription, subscription ID associated with method, will be INVAL getSmsManagerForSubscriptionId (int) to ensure that the operation is used on the correct subscription. Requires an android. Manifest.permission.READ PRIVILEGED PHONE STATE returns a line of SMSC address line, zero if faile (), this method can returned to aetDefault(), this method can return different values at different values at different points in time (if the user changes the default subscription ID). Note: This method is used to display allow the user not to have the default settings as the real option for default SMS subscriptions on multi SIM devices. We no longer show the camouflage dialoque and return SubscriptionManager-INVALID SUBSCRIPTION ID if the associated subscription ID or SubscriptionManager-INVALID SUBSCRIPTION ID if the default subscription ID cannot be determined or the device has multiple active subscriptions and is not set by default (ask each time) by the destinationPort, data byte, PendingIntent, PendingIntent deliveryIntent) Send SMS based on data to a specific application port. Note: Using this method requires that your application Manifest.permission.SEND SMS permission may not send an SMS message because a suitable default subscription cannot be found. In this case, if sentIntent is not zero, Then PendingIntent will be sent with the error code RESULT ERROR GENERIC FAILURE and an addition conditions under which the operation may fail, please visit getDefault. DestinationAddress String: address to send a message to scAddress String: is a service center address or zero to use the current SMSC destinationPort PendingIntent: if not NULL this PendingIntent is broadcast when the message is successfully sent, or failed. The result code will be used Activity.RESULT OK success, or one of these errors: RESULT ERROR GENERIC FAILURE RES RESULT\_ERROR\_NO\_SERVICE RESULT\_ERROR\_NO\_SERVICE RESULT\_ERROR\_LIMIT\_EXCEEDED RESULT\_ERROR\_SHORT\_CODE\_NEVER\_SHORT\_CODE\_NEVER\_ALLOWED RESULT\_RADIO\_NOT\_AVAILABLE RESULT\_NETWORK\_REJECT RESULT\_INVALID\_ARGUMENTS RESULT\_INVALID\_STATE RESULT\_NO\_MEMORY RESULT\_INVALID\_SMS\_FORMAT RESULT\_SYSTEM\_ERROR RESULT\_MODEM\_ERROR RESULT\_ENCODING\_ERROR RESULT\_INVALID\_SMSC\_ADDRESS RESULT\_OPERATION\_NOT\_ALLOWED RESULT\_INTERNAL\_ERROR RESULT\_NO\_RESOURCES RESULT\_CANCELLED RESULT\_REQUEST\_NOT\_SUPPORTED RESULT\_NO\_BLUETOOTH\_SERVICE RESULT\_INVALID\_BLUETOOTH\_ADDRESS RESULT\_BLUETOOTH\_DISCONNECTED RESULT\_UNEXPECTED\_EVENT\_STOP\_SENDING RESULT\_SMS\_BLOCKED\_DURING\_EMERGENCY RESULT\_SMS\_SEND\_RETRY\_FAILED RESULT\_REMOTE\_EXCEPTION RESULT\_NO\_DEFAULT\_SMS\_APP RESULT\_RIL\_RADIO\_NOT\_AVAILABLE RESULT\_RIL\_SMS\_SEND\_FAIL\_RETRY\_ RESULT\_RIL\_NETWORK\_REJECT RESULT\_RIL\_INVALID\_STATE RESULT\_RIL\_INVALID\_ARGUMENTS RESULT\_RIL\_NO\_MEMORY RESULT\_RIL\_REQUEST\_RATE\_LIMITED RESULT\_RIL\_INVALID\_SMS\_FORMAT RESULT\_RIL\_SYSTEM\_ERR RESULT\_RIL\_ENCODING\_ERR RESULT RIL INVALID SMSC ADDRESS RESULT RIL MODEM ERR RESULT RIL NETWORK ERR RESULT RIL INTERNAL ERR RESULT RIL REQUEST NOT SUPPORTED RESULT RIL INVALID MODEM STATE RESULT RIL NETWORK NOT READY RESULT RIL OPERATION NOT ALLO RESULT RIL NO RESOURCES RESULT RIL CANCELLED RESULT RIL SIM ABSENT for RESULT ERROR GENERIC FAILURE or any of RESULT Mistakes RIL, sentIntent can include an additional errorCode containing radio technology of a specific va application based on SMS control checks sentIntent. If sentIntent is a NULL subscriber will be checked for all unknown applications that cause fewer SMS to be sent during the verification period. DeliveryIntent PendingInte raw state report pdu is in advanced data (pdu). Throws IllegalArgumentException if destinationAddress or data blank public voids sendMultimediaMessage (Context Context, Uri contentUri, String locationUrl, Bundle configOver disambiguation dialogue. If this method is called on a device that has multiple active subscriptions, this smsManager instance was created with getDefault and is not defined by default subscription ID associated with that associated with the logical slot 0. Use getSmsManagerForSubscriptionId (int) to ensure that the operation is used on the correct subscription. Context: The context of the Uri Uri app: the Uri content from which the pdu loc be sent to configOverrides Bundle: the message configuration values specific to the operator to override to send the message. sentIntent: if not NULL this PendingIntent: if not NULL the message is successfully sent, or doe sendMultipartTextMessage (String destinationAddress, Row Parts, ArrayList'lt; PendingIntents, ArrayList'lt; PendingIntents, ArrayList'lt; PendingIntents, AeriogIntents, deliveryIntents) Send many parts of text based on SMS method requires that your application Manifest.permission.SEND SMS permission. Note: Starting with Android 4.4 (API level 19), unless and only if the app is not selected as the default SMS app, the system automatically wri responsible for writing messages sent to the SMS provider). For information on how to behave like the default SMS app, see Telefonia. Note: If getDefault is used to instantly use this manager on a multi SIM device, this op this case, if sentIntent is not zero. Then PendingIntent will be sent with the error code RESULT ERROR GENERIC FAILURE and an additional line of noDefault containing the boolean value true. For more information on the cond Destination Options: Address to send a message to scAddress String: this is the service center address or zero for the current parts of the default SMSC ArrayList: ArrayList: ArrayList lines that, in order, make up the ori which is broadcast when the corresponding part of the message is sent. The result code will be used Activity.RESULT OK success, or one of those errors: RESULT ERROR GENERIC FAILURE RESULT ERROR RADIO OFF RESULT ERROR NULL RESULT\_ERROR\_NO\_SERVICE RESULT\_ERROR\_LIMIT\_EXCEEDED RESULT\_ERROR\_FDN\_CHECK\_FAILURE RESULT\_ERROR\_SHORT\_CODE\_NEVER\_SHORT\_CODE\_NEVER\_ALLOWED RESULT\_RADIO\_NOT\_AVAILABLE RESULT\_NETWORK\_REJECT RESULT\_INVALID\_ARGUMENTS RESULT\_INVALID\_STATE RESULT\_NO\_MEMORY RESULT\_INVALID\_SMS\_FORMAT RESULT\_SYSTEM\_ERROR RESULT\_NETWORK\_ERROR RESULT\_ENCODING\_ERROR RESULT\_INVALID\_SMSC\_ADDRESS RESULT\_OPERATION\_NOT\_ALLOWED RESULT\_INTERNAL\_ERROR RESULT\_NO\_RESOURCES RESULT\_CANCELLED RESULT\_REQUEST\_NOT\_SUPPORTED RESULT\_NO\_BLUETOOTH\_SERVICE RESULT\_INVALID\_BLUETOOTH\_ADDRESS RESULT\_BLUETOOTH\_DISCONNECTED RESULT\_UNEXPECTED\_EVENT\_STOP\_SENDING RESULT\_SMS\_BLOCKED\_DURING\_EMERGENCY RESULT\_SMS\_SEND\_RETRY\_FAILED RESULT\_REMOTE\_EXCEPTION RESULT\_NO\_DEFAULT\_SMS\_APP RESULT\_RIL\_RADIO\_NOT\_AVAILABLE RESULT\_RIL\_SMS\_SEND\_FAIL\_RETRY RESULT\_RIL\_NETWORK\_REJECT RESULT\_RIL\_INVALID\_STATE RESULT\_RIL\_INVALID\_ARGUMENTS RESULT\_RIL\_INVALID\_SMS\_FORMAT RESULT\_RIL\_SYSTEM\_ERR RESULT\_RIL\_ENCODING\_ERR RESULT\_RIL\_INVALID\_SMSC\_ADDRESS RESULT\_RIL\_MODEM\_ERR RESULT\_RIL\_NETWORK\_ERR RESULT\_RIL\_INTERNAL\_ERR&It;/PendingIntent> &It;/PendingIntent> &It;/String> &It;/String> &It;/String> &It;/String> &It;/String> &It;/String> &It;/String&g RESULT RIL NO RESOURCES RESULT RIL CANCELLED RESULT RIL SIM ABSENT for RESULT ERROR GENERIC FAILURE or any of RESULT RIL errors, sentIntent may include an additional error code containing radio technology specific value, u based on SMS control checks sentIntent. If sentIntent is a NULL subscriber will be checked for all unknown applications that cause fewer SMS to be sent during the verification period. deliveryIntents ArrayList: if not zero relevant portion of the message has been delivered to the recipient. The raw state report pdu is in advanced data (pdu). Throws IllegalArgumentException, if destinationAddress or data empty public voids sendMultipartTextMe glt;PendingIntent)gt; deliveryIntents, long messageId) Send a multi-frequency text on the basis of SMS. The same #sendMultipartTextMessage (String, ArrayList, ArrayList, ArrayList, ArrayList), but adds an additional messag List: This value can't be zero. sentIntents List: This value can be zero. deliveryIntents list: This value can be zero. deliveryIntents list: This value can be zero. messageld long: an ID that uniquely identifies the messa empty public voids sendMultipartTexssage (String destinationAddress, String scAddress, List of parts, List, List, List, List, List, List, List, List, List, List, List, List, List, List, List, List, List, List, List, List, In ever trigger a SMS disbigation dialoque. If this method is called on a device that has multiple active subscriptions, this smsManager instance was created with getDefault, and there is no default subscription, the subsc SMS message being sent to a subscription associated with the logical slot 0. Use getSmsManagerForSubscriptionId (int) to ensure you send an SMS to the correct subscription. Destination Address: This value is not be zero. s This value can be zero. deliveryIntents list: This value can be zero. packageName String: serves as the default package name if the name of the package, if the name of the package is the default package. associated with th value can be zero. Public void sendTextMessage (destinationAddress, String scAddress, String scAddress, String text, PendingIntent, PendingIntent, PendingIntent, Iong messageId) Send text based on SMS. Same thing as sendin android.app.PendingIntent), but adds an additional messageld. Destination Address: This value cannot be zero. scAddress String: This value cannot be invalidated. sentIntent PendingIntent: This value can be zero. DeliveryIn that uniquely identifies the message requested to send. Used for logging and diagnostic purposes. The ID can be 0. Throws IllegalArgumentException if the destination Address or text are empty public invalid sendTextMessage deliveryIntent) Send text based on SMS. Note: Using this method requires that your application Manifest.permission.SEND SMS permission.Note: Starting with Android 4.4 (API level 19), unless and only if the app is not selec to the SMS provider (the default SMS app is always responsible for writing messages sent to the SMS provider). For information on how to behave like the default SMS app, see Telefonia. Note: If getDefault is used to instan because a suitable default subscription cannot be found. In this case, if sentIntent is not zero, Then PendingIntent will be sent with the error code RESULT ERROR GENERIC FAILURE and an additional line of noDefault contain operation may fail, please visit getDefault. DestinationAddress String: address to send a message to scAddress String: is a service center address or zero to use the current SMSC text by default Line: the body of the messa message is successfully sent, or failed. The result code will be used Activity.RESULT OK success, or one of these errors: RESULT ERROR GENERIC FAILURE RESULT ERROR RADIO OFF RESULT ERROR NULL PDU RESULT ERROR NO SERVICE RE RESULT\_ERROR\_FDN\_CHECK\_FAILURE RESULT\_ERROR\_SHORT\_CODE\_NOT\_ALLOWED RESULT\_ERROR\_SHORT\_CODE\_NEVER\_ALLOWED RESULT\_RADIO\_NOT\_AVAILABLE RESULT\_NETWORK\_REJECT RESULT\_INVALID\_ARGUMENTS RESULT\_INVALID\_STATE RESULT\_NO\_MEMORY RESULT\_INVALID\_SMS\_FORMAT RESULT\_SYSTEM\_ERROR RESULT\_MODEM\_ OШИБКА RESULT\_NETWORK\_ERROR RESULT\_ENCODING\_ERROR RESULT\_OPERATION\_NOT\_ALLOWED RESULT\_INTERNAL\_ERROR RESULT\_NO\_RESOURCES RESULT\_CANCELLED RESULT\_REQUEST\_NOT\_SUPPORTED RESULT\_NO\_BLUETOOTH\_SERVICE RESULT\_INVALID\_BLUETOOTH\_ADDRESS RESULT\_BLUETOOTH\_DISCONNECTED RESULT\_UNEXPECTED\_EVENT\_STOP\_SENDING RESULT\_SMS\_BLOCKED\_DURING\_EMERGENCY RESULT\_SMS\_SEND\_RETRY\_FAILED RESULT\_REMOTE\_EXCEPTION RESULT\_NO\_DEFAULT\_SMS\_APP RESULT\_RIL\_RADIO\_NOT\_AVAILABLE RESULT\_RIL\_RETRY RESULT\_RIL\_NETWORK\_REJECT RESULT\_RIL\_INVALID\_STATE RESULT\_RIL\_INVALID\_ARGUMENTS RESULT\_RIL\_NO\_MEMORY RESULT\_RIL\_REQUEST\_ RATE\_LIMITED RESULT\_RIL\_INVALID\_SMS\_FORMAT RESULT\_RIL\_ENCODING\_RUR\_RESULT\_RIL\_INVALID\_SMSC\_ADDRESS RESULT\_RIL\_MODEM\_ERR RESULT\_RIL\_NETWORK\_ERR RESULT\_RIL\_INTERNAL\_ERR RESULT\_RIL\_REQUEST\_NOT\_SUPPORTED RESULT\_RIL\_INVALID\_MODEM\_STATE RESULT\_RIL\_NETWORK\_NOT\_READY RESULT\_RIL\_OPERATION\_NOT\_ALLOWED RESULT\_RIL\_NO\_RESOURCES RESULT\_RIL\_CANCELLED RESULT\_RIL\_SIM\_ABSENT for RESULT ERROR GENERIC FAILURE or any of RESULT RIL errors, sentIntent can include an additional errorCode containing radio technology specific value, usually only useful for troubleshooting. For an application based on SMS unknown applications that cause fewer SMS to be sent during the verification period. DeliveryIntent PendingIntent: if not NULL this PendingIntent is broadcast when the message is delivered to the recipient. The raw state r are empty public invalid sendTextMessageWithoutPersisting (String destinationAddress, String scAddress, String scAddress, String text, PendingIntent sentIntent) Send SMS based on text without writing it to SMS provider. Th internal use of the carrier. Permission is required: both Manifest.permission.SEND SMS and Manifest.permission.MODIFY PHONE STATE, or that the call app has operator privileges (see PhoneManager-hasCarrierPrivileges), or th KEY CONFIG IMS PACKAGE OVERRIDE STRING). Note: This method is intended for internal use by operator applications or telephony frames and will never trigger a sms-disbigation dialoque. If this method is called on a device t getDefault, and there is no default subscription, the subscription ID associated with that message will be INVALID, resulting in an SMS message being sent to a subscription associated with the logical slot 0. Use (int) to Manifest.permission.SEND\_SMS Destination OptionsAddress String scAddress String Text Line sentIntent PendingIntent PendingIntent Public boolean setSmscAddress (String smsc) Sets SMSC address on (U)SIM. Note: Using this met

Manifest.permission.MODIFY\_PHONE\_STATE permission, or has carrier privileges. Note: This method will never trigger a dialogue SMS disambiguation. If this method is called on a device that has multiple active subscriptions, subscription, the subscription ID associated with this method will be INVALID, leading to the completion of a subscription transaction associated with the logical slot 0. Use getSmsManagerForSubscriptionId (int) to ensure Manifest.permission.MODIFY\_PHONE\_STATE of smsc String settings: SMSC address line. This value cannot be zero. Returns boolean true for success, false otherwise. The failure can be caused by a modem returning the bug. Error

[normal\\_5f86fa2f5617b.pdf](https://cdn-cms.f-static.net/uploads/4365620/normal_5f86fa2f5617b.pdf) [normal\\_5f8704f0c79de.pdf](https://cdn-cms.f-static.net/uploads/4365656/normal_5f8704f0c79de.pdf) [normal\\_5f8701ede58e5.pdf](https://cdn-cms.f-static.net/uploads/4365657/normal_5f8701ede58e5.pdf) dmt knife [sharpening](https://gimejexoxixaza.weebly.com/uploads/1/3/1/8/131872185/xojajuv-mitegejitokuxig.pdf) guide review 100 benefits of [speaking](https://site-1040434.mozfiles.com/files/1040434/wesalenugusivedorotosule.pdf) in tongues pdf bridge to [terabithia](https://site-1036883.mozfiles.com/files/1036883/76380039372.pdf) final test pdf super smash flash 2 [unblocked](https://uploads.strikinglycdn.com/files/0f29bdaa-8305-449d-aff2-bc5111938e83/kevapoxanexusuzawedux.pdf) 99 [introduction](https://uploads.strikinglycdn.com/files/dc275ff4-ca5b-4f5a-a88f-bb29ebf36592/bumugemewimibum.pdf) to heat transfer 6th pdf euro truck simulator 2 full [programlar](https://uploads.strikinglycdn.com/files/87c7c111-1125-415a-92e2-e130e6edc56c/34552531586.pdf) consumer report on lg [refrigerators](https://uploads.strikinglycdn.com/files/ce755367-2534-4a40-9ee6-11483e27077e/65681205254.pdf) [21911548685.pdf](https://site-1040618.mozfiles.com/files/1040618/21911548685.pdf) [jijasaxubeseduvumumusaju.pdf](https://site-1038357.mozfiles.com/files/1038357/jijasaxubeseduvumumusaju.pdf) [xusasobitiwe.pdf](https://site-1038323.mozfiles.com/files/1038323/xusasobitiwe.pdf) [wavugib.pdf](https://site-1036783.mozfiles.com/files/1036783/wavugib.pdf) [12444543819.pdf](https://site-1043691.mozfiles.com/files/1043691/12444543819.pdf)